# **BASISRÄUME** " **SISRÄUME** 1"

Um eine Raumaktion ausführen zu können, muss sich ein Charakter im entsprechenden Raum befinden (es sei denn, ein Effekt besagt ausdrücklich etwas anderes).

Eine Raumaktion kann NICHT ausgeführt werden:

• falls der Charakter im Kampf ist, oder

• sich ein Fehlfunktionsmarker im Raum befindet.

## **räume mit Computer**

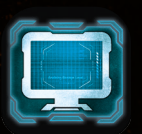

Einige Räume haben ein Computersymbol, das angibt, dass sich darin ein Computer befindet. Ein Computersymbol erlaubt es dir, eine Computeraktion auszuführen, sofern die Sektion, in der sich der Computer befindet, Strom hat.

Falls sich ein Fehlfunktionsmarker in einem Raum befindet, steht der Computer dort nicht zur Verfügung – so als ob der Raum kein Computersymbol hätte.

*Mehr zu Computeraktionen – siehe Seite 15.*

## **basisräume sind in jeder Partie vorhanden.**

Alle 10 Basisräume sind in jeder Partie vorhanden. Sie sind durch eine "1" auf der Rückseite der Raumteile markiert.

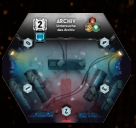

**nationsraum**

## das Archiv **Archiv**

**untersuche das archiv:**  Du kannst diese Aktion nur ausführen, wenn dein Wissensplättchen inaktiv ist.

Erhalte 2 Wissen und drehe dein Wissensplättchen auf die aktive Seite.

Schaue dir dann verdeckt 1 Eindämmungsprotokollplättchen an (auch außerhalb deiner Sektion).

*Wichtig: Du kannst dir niemals das aktive Eindämmungsprotokollplättchen ansehen.*

*Mehr zu Wissensplättchen – siehe Wissen, Seite 23.*

*Mehr zum Ansehen von Eindämmungsprotokollen – siehe Informationen beschaffen, Seite 11.*

## DEKONTAMINATIONSRAUM **führe das dekontaminationsverfahren durch:**

Scanne alle deine Kontaminationskarten auf der Hand. Entferne alle INFIZIERT-Karten. Falls du eine Larve auf deiner Charaktertafel hast, entferne sie.

Lege einen Schleimmarker von deiner Charaktertafel ab, falls du einen hast.

*Mehr zum Scannen von Kontaminationskarten – siehe Seite 22.*

*Mehr zu Schleimmarkern – siehe Seite 19.*

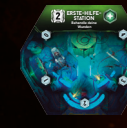

**versand-**

## Wunden **erste-hilfe-station**

**behandle deine wunden:** Verbinde alle deine Schweren Wunden ODER heile 1 deiner verbundenen Schweren Wunden ODER heile alle deine Leichten Wunden.

*Mehr zum Behandeln von Wunden – siehe Seite 23.*

## $FRACHTVERSAND SYSTEMA$

**steige in fvs-kapsel a ein:** Du kannst diese Raumaktion nur ausführen, falls sich das Zeitplättchen auf einem mit einem FVS-Plättchen markierten Feld befindet und das FVS-Kapsel-Feld "A" frei ist.

Nach dem Einsteigen legst du alle Handkarten ab und passt automatisch. Platziere deinen Charakter auf dem entsprechenden FVS-Kapsel-Feld auf dem Spielplan. In der Ereignisphase hast du die Möglichkeit, mit dieser FVS-Kapsel zu entkommen.

Charaktere, die sich auf einem FVS-Kapsel-Feld befinden, können nicht Ziel von Spieleffekten werden, sofern nicht anders angegeben.

Falls du es nicht schaffst mit der FVS-Kapsel zu entkommen, erleidest du 1 Schwere Wunde.

*Mehr zum Frachtversandsystem und FVS-Kapseln – siehe Die Anlage verlassen, Seite 11.*

## Schalte den Strom an / aus **generatorraum Stoppe die**

**selbstzerstörung:** Liegt das Selbstzerstörungsplättchen mit der

gelben Seite nach oben auf der Zeitleiste, entferne es von der Zeitleiste.

*Mehr zur Selbstzerstörung – siehe Seite 10.*

## **ODER**

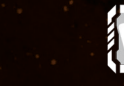

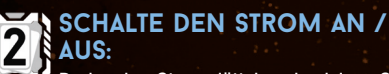

Drehe das Stromplättchen in deiner Sektion auf die andere Seite. Dies kann verwendet werden, um mehr Strom zu erhalten, auch wenn die Stromversorgung nicht wiederhergestellt wurde (d. h. das Zeitplättchen ist auf der inaktiven Seite).

*Mehr zu Strom – siehe Seite 24.*

### Wartungskorridore **höhleneingang BEWEGE DICH DURCH wartungskorridore:**

Bewege deinen Charakter in einen anderen erkundeten Raum mit einem Wartungskorridor-Eingang. Ziehe 1 Angriffskarte und handle sie ab, als würde dich ein Jäger im Dunkeln angreifen.

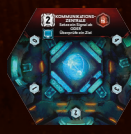

**kühlsystem** 

## KOMMUNIKATIONSZENTRALE

**Setze ein signal ab:** Platziere einen Statusmarker auf dem Signalfeld deiner Charaktertafel.

*Hinweis: Das Absetzen eines Signals ist eine Voraussetzung für einige Ziele sowie für eines der Eindämmungsprotokolle.* **ODER**

## **überprüfe ein ziel:**

Wähle 1 beliebigen Charakter mit einem Statusmarker auf dem Signalfeld seiner Charaktertafel. Er muss dir verdeckt sein Ziel zeigen.

*Hinweis: Falls der gewählte Spieler mehr als ein Ziel hat, muss er dir alle Ziele zeigen.*

## Selbstzerstörung **kühlsystem starte die selbstzerstörung:**

Nimm das Selbstzerstörungsplättchen und platziere es 3 Felder vor dem Zeitplättchen mit der gelben Seite nach oben zeigend auf der Zeitleiste (zwischen dem Zeitplättchen und dem Selbstzerstörungsplättchen befinden sich also 2 freie Felder).

*Hinweis: Solange die gelbe Seite des Selbstzerstörungsplättchens sichtbar ist, können die Spieler die Selbstzerstörungssequenz im Generatorraum stoppen.*

*Mehr zur Selbstzerstörung – siehe Seite 10.*

## LABOR **ANalysiere 1 objekt:**

Du kannst diese Aktion nur ausführen, wenn sich mindestens 1 dieser Objekte im Labor befindet (weil du es z.B. bei dir trägst): Leiche, Xeno-Ei, Xeno-Kadaver.

Erhalte 3 Wissen.

Lege das Objekt nach der Analyse auf das erste freie Feld auf der Labor-Tafel. Entdecke dann die unterhalb des Objektes liegende Xeno-Schwäche-Karte.

Wurde das Objekt zuvor zur Entdeckung einer Schwäche verwendet, lege es ab, anstatt es auf die Labor-Tafel zu legen.

*Mehr zu Objekten und Xeno-Schwäche-Karten – siehe Schwächen, Seite 23.*

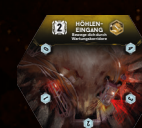

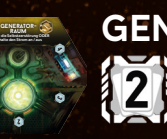

# WEITERE RÄUME <sub>"</sub> <sup>« Raumübersicht »><br>ERE RÄUME "2"</sup>

## **NEST**

**NEST**

Der Charakter, der diesen Raum erkundet, erhält 1 Wissen. Dies ist ein einmaliger Effekt.

## **nimm ein ei:**

Nimm 1 Ei-Plättchen von der Labor-Tafel. Führe dann eine Geräuschprobe aus.

Die Ei-Plättchen auf der Labor-Tafel stellen die im Nest befindlichen Eier dar. Wenn du ein Ei aus dem Nest nimmst (oder zerstörst), nimm es von der Labor-Tafel.

Sobald sich keine Eier mehr im Nest befinden (weil sie alle weggetragen oder zerstört wurden), gilt das Nest als zerstört. Platziert einen Schadensmarker auf dem Nest, um das anzuzeigen.

Falls sich ein Feuermarker in einem Raum mit nicht von Charakteren getragenen Eiern befindet, wird im Schritt "Feuerschaden auswerten" jeder Ereignisphase eines dieser Eier zerstört.

*Im Nest kann kein Fehlfunktionsmarker platziert werden.*

*Mehr zu Feuer – siehe Seite 19.*

*Hinweis: Denkt daran, dass ein Ei ein Schweres Objekt ist – siehe Objekte und Gegenstände, Seite 25.*

*Hinweis: In diesem Raum kann nicht gesucht werden.*

## **eier zerstören:**

Falls du dich in einem Raum mit nicht von Charakteren getragenen Eiern befindest, kannst du versuchen, sie zu zerstören.

Führe dafür eine Schießen- oder Nahkampf-Aktion aus: Jeder erzielte Schaden (egal welcher Art) zerstört 1 Ei. Die Bedingung, dass sich ein Charakter "im Kampf" befindet, muss für diese Aktionen nicht erfüllt sein.

Im Falle einer Nahkampf-Aktion musst du keine Kontaminationskarte ziehen und erleidest keine Wunden, falls du verfehlst.

Nach jedem einzelnen Versuch, Eier zu zerstören, musst du eine Geräuschprobe ausführen.

*Mehr zu Geräuschproben – siehe Seite 17.*

## WEITERE RÄUME <sub>"</sub>2"<br>In jeder Partie werden nur 6 der 9 verfügbaren weiteren Räume

In jeder Partie werden nur 6 der 9 verfügbaren weiteren Räume verwendet. Sie sind mit einer "2" auf der Rückseite markiert.

## Bedrohung **abwehrsystem**

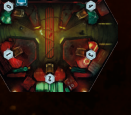

**abwehr-system**  Vernichte die

**vernichte die bedrohung:**   $\overline{2}$ Reduziere den Suchzähler um 1 oder platziere einen Fehlfunktionsmarker in diesem Raum.

Wähle 1 beliebigen Raum ohne Fehlfunktionsmarker und mit einem Xeno. Platziere einen Fehlfunktionsmarker in diesem Raum. Alle Xenos in diesem Raum erleiden 1 Schaden und jeder Charakter in diesem Raum erleidet 1 Schwere Wunde.

## Eingriff durch **chirurgie**

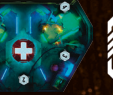

**CHIRURGIE** 

## **FÜHRE EINEN CHIRURGISCHEN EINGRIFF DURCH:**

Scanne ALLE deine Kontaminationskarten (auf der Hand sowie im Aktions- und Ablagestapel). Entferne alle INFIZIERT-Karten.

Falls du eine Larve auf deiner Charaktertafel hast, entferne sie.

Nach dem Scannen erleidest du 1 Leichte Wunde und passt automatisch für diese Runde. Mische dann alle deine Karten (auf der Hand sowie im Aktions- und Ablagestapel) zu einem neuen Aktionsstapel.

*Hinweis: Nach einem chirurgischen Eingriff musst du passen. Zudem hast du bis zur nächsten Runde keine Karten auf der Hand.*

*Mehr zum Scannen von Kontaminationskarten – siehe Seite 22.*

## **FRACHTVERSANDSYSTEM B**

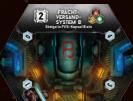

**versand-System c** Wie bei "Frachtversandsystem A" beschrieben, allerdings bezogen auf System B.

## Steige in FVS-Kapsel C ein **frachtversandsystem c**

Wie bei "Frachtversandsystem A" beschrieben, allerdings bezogen auf System C.

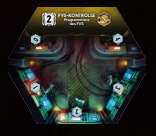

**kontaminierter raum**

**lüftungs-steuerung** Leite den

## **FVS-KONTROLLE**

**programmiere das fvs:**

Schaue dir verdeckt 1 beliebiges FVS-Plättchen an. Du kannst es auf der Zeitleiste um 1 Feld in eine beliebige Richtung verschieben (auch wenn sich dort kein Feld für FVS-Plättchen befindet).

Du kannst kein FVS-Plättchen verschieben, das sich auf demselben Feld wie das Zeitplättchen befindet.

Du kannst ein FVS-Plättchen nicht auf ein Feld mit einem anderen FVS-Plättchen verschieben.

## **KONTAMINIERTER RAUM erhalte Schleim, wenn du suchst:**

Sobald du eine Suchen-Aktion in diesem Raum ausführst, erhältst du einen Schleimmarker.

*Im Kontaminierten Raum kann kein Fehlfunktionsmarker platziert werden.*

*Mehr zu Schleimmarkern – siehe Seite 19.*

## Entlüftungsvorgang ein **Lüftungssteuerung leite den Entlüftungsvorgang ein:**

Wähle 1 beliebigen Raum mit einem Wartungskorridor-Eingang. Kein Korridor, der mit dem gewählten Raum verbunden ist, darf eine zerstörte Tür beinhalten. Alle Türen in Korridoren, die mit dem gewählten Raum verbunden sind, werden automatisch geschlossen. Entferne einen Feuermarker aus diesem Raum (falls vorhanden) und lege das Entlüftungsplättchen dorthin, um anzuzeigen, dass die Notentlüftung aktiv ist:

- Sollte eine Tür in einem Korridor, der mit diesem Raum verbunden ist, geöffnet oder zerstört werden, bevor die aktuelle Spielerphase beendet ist, wird das Plättchen abgelegt.
- Falls sich das Plättchen am Ende der aktuellen Spielerphase noch immer in dem Raum befindet, stirbt alles in diesem Raum (Charaktere und Xenos). Dann wird das Plättchen abgelegt.

## **TESTLABOR**

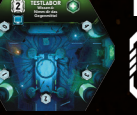

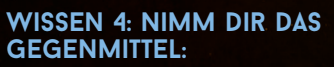

Falls dein Charakter 4 oder mehr Wissen hat, nimm dir den hergestellten Gegenstand "Gegenmittel".

## WACHRAUM

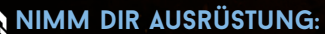

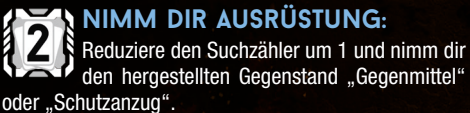

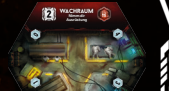

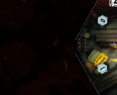

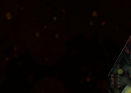

# SPEZIALRÄUME

## **SpEzialräume**

 $\overline{1}$  ,  $\overline{1}$  ,  $\overline{1}$  ,  $\overline{1}$  ,  $\overline{1}$ 

Spezialräume sind immer an den gleichen Stellen auf dem Spielplan. Einige dieser Räume sind besonders geformt und auf dem Spielplan aufgedruckt.

Spezialräume funktionieren wie die übrigen Räume, abgesehen davon, dass sie bereits zu Beginn erkundet sind und in ihnen nicht gesucht werden kann. Sie können Feuer- und Fehlfunktionsmarker nach den normalen Regeln erhalten.

## **aufzugsraum S-01**

Falls der Aufzug Strom hat und du dich nicht im Kampf befindest, kannst die folgende Aktion ausführen:

## **rufe den Aufzug:**

Nimm das Aufzugsplättchen und platziere es neben dem Aufzugsraum in deiner Sektion.

### **ODER**

 $S-010$ 

Falls der Aufzug Strom hat, sich das Aufzugsplättchen neben diesem Raum befindet und du dich nicht im Kampf befindest, kannst du folgende Aktion ausführen:

## **nutze den Aufzug:**

Nimm deinen Charakter und das Aufzugsplättchen. Lege das Aufzugsplättchen neben den Aufzugsraum einer anderen Sektion und stelle deine Figur in den Aufzugsraum dieser Sektion. Du kannst beliebige andere Charaktere aus dem Raum, in dem du dich befindest, mitnehmen. Diese müssen zustimmen. Nach der Nutzung des Aufzugs führst du keine Geräuschprobe aus.

## **aufzugsraum S-02**

Wie oben beschrieben, allerdings bezogen auf Aufzugsraum S-02.

## **aufzugsraum S-03**

Wie oben beschrieben, allerdings bezogen auf Aufzugsraum S-03.

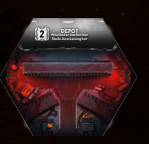

ິ∽Ωລ∎

 $S-030$ 

## **DEPOT**

**stelle ausrüstung her:** 

Führe die Basisaktion Gegenstand herstellen aus. Du musst eine Gegenstandskarte weniger ablegen, um die Karte des hergestellten Gegenstands zu erhalten.

*Es wird nur einer von zwei Gegenständen mit einem passenden Komponentensymbol benötigt.*

## Schließe dich ein **isolationsraum**

**isolations-raum**

**notstrom-aggregat**

Falls du dich zu Beginn einer neuen Runde in diesem Raum befindest, ziehe eine zusätzliche Aktionskarte (auf 6 statt auf 5).

Diese passive Funktion des Raumes gilt nicht, wenn sich ein Fehlfunktionsmarker im Raum befindet

*Hinweis: Dieser Effekt tritt auch zu Beginn der Partie ein.*

## **schließe dich ein:** Du kannst diese Aktion nur ausführen, wenn

der Isolationsraum offen ist – das Zeitplättchen befindet sich auf einem weißen Feld ODER das Alarmplättchen befindet sich auf der Zeitleiste.

Führe eine Geräuschprobe aus: Erscheint dadurch ein Xeno in diesem Raum, hast du es nicht geschafft, dich im Isolationsraum einzuschließen. Andernfalls war die Probe erfolgreich und du entfernst deinen Charakter aus dem Spiel. Du hast es geschafft, dich sicher einzuschließen. Von nun an nimmst du nicht mehr an der Partie teil. Ob du überleben oder mit der Anlage untergehen wirst, erfährst du am Spielende.

*ACHTUNG: Die anderen Spieler können die Selbstzerstörungssequenz auch dann starten, wenn sich ein Charakter bereits im Isolationsraum eingeschlossen hat.*

## Stelle die Stromversorgung wieder her **notstromaggregat**

#### **stelle die stromversorgung**   $\overline{2}$ **wieder her:**

Handle diese Schritte ab, um die Stromversorgung in der Anlage wiederherzustellen:

- 1. Setzte die Stromversorgung zurück Handle diesen Schritt nicht ab, falls sich 3 oder mehr Stromplättchen auf der aktiven Seite befinden. Die 2 Stromplättchen mit den niedrigsten Zahlen müssen auf die blaue Seite gedreht werden. Alle anderen Stromplättchen werden auf die rote Seite gedreht.
- 2. Ordne die Stromplättchen neu an Nimm dir alle Stromplättchen und platziere sie wie von dir gewünscht in den Sektionen. Drehe sie nicht auf die andere Seite.
- Außerdem, falls das Zeitplättchen inaktiv ist:
- 3. Drehe das Zeitplättchen auf die aktive Seite, um anzuzeigen, dass die Stromversorgung wiederhergestellt wurde.

*Mehr zu Zeitplättchen und Leistungsschwellen – siehe Ereignisphase, Seite 13, und Strom, Seite 24.*

## **notfalltreppenhäuser**

Notfalltreppenhäuser befinden sich in keiner der Sektionen. Sie gelten immer als im Dunkeln und werden als Räume keiner Farbe behandelt, in denen es keine Aktionen gibt.

## **sicherheitszentrale**

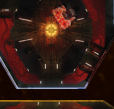

**löse den alarm aus:**  Teile die Zahl, auf der sich das Zeitplättchen befindet, durch 2 (abgerundet). Platziere das Alarmplättchen auf dem Feld mit dieser Zahl auf der Zeitleiste. Die Partie endet sofort, sobald das Zeitplättchen das Feld mit dem Alarmplättchen verlässt.

Nach dem Auslösen des Alarms öffnet sich sofort der Isolationsraum. Drehe dessen Raumteil auf die Seite mit der Raumaktion. Von nun an können sich Charaktere dort einschließen, auch wenn das Zeitplättchen sich nicht auf einem der weißen Felder der Zeitleiste befindet.

*Mehr zum Isolationsraum – siehe links.* **ODER**

#### **schaue dir ein eindäm-** $\overline{2}$ **mungsprotokoll an:**

Schaue dir verdeckt 1 Eindämmungsprotokollplättchen aus dem neutralen Vorrat an und nimm dir dieses Plättchen.

*Mehr zum Anschauen von Eindämmungsprotokollplättchen – siehe Informationen beschaffen, Seite 11.*

# **regelzusammenfassung rundenablauf**

#### **i: spielerphase:**

- 1) Auf 5 Aktionskarten nachziehen.
- 2) Startspielerplättchen nach links an den nächsten Spieler geben.
- 3) Spielerzüge. Im Uhrzeigersinn führt jeder Spieler:
	- 2 Aktionen aus,
	- ODER 1 Aktion aus und passt,
	- ODER keine Aktion aus und passt.

Nachdem ein Spieler gepasst hat, kann er eine beliebige Anzahl an Karten von seiner Hand ablegen.

Nachdem ein Spieler gepasst hat, hat er in dieser Phase keinen Zug mehr (auch nicht zu einem späteren Zeitpunkt).

Spielerzüge reihum wiederholen, bis jeder gepasst hat.

#### **ii: ereignisphase:**

- 4) FVS-Kapseln starten
- 5) Zeitmarker um 1 Feld vorrücken.

Überprüfen, ob die Selbstzerstörungssequenz und/oder der Alarm abgehandelt werden müssen.

Überprüfen, ob das Zeitplättchen Leistungsschwellen überschreitet. Falls ja, überprüfen, ob der Strom reduziert wird.

- 6) Ggf. Geräuschmarker entfernen.
- 7) Xeno-Angriffe ausführen.
- 8) Xeno-Feuerschaden auswerten.
- 9) Ereigniskarte ziehen und abhandeln:

Xeno-Bewegung. Ereigniseffekt (und Dunkelheitseffekt, falls vorhanden).

10) Xeno-Ausbreitung: 1 Plättchen aus dem Beutel ziehen und abhandeln.

## **schlüsselmomente**

#### **Die erste begegnung mit einem Xeno**

Sobald der allererste Xeno auf dem Spielplan erscheint, muss jeder Spieler eines seiner Ziele auswählen und das andere verdeckt ablegen.

#### **Der Tod des ersten charakters**

Sobald der erste Charakter stirbt (egal welches Spielers), wird das Haupttor automatisch geöffnet.

#### **Der isolationsraum öffnet sich**

Sobald der Zeitmarker ein weißes Feld erreicht, wird der Isolationsraum nutzbar.

#### **selbstzerstörung**

Sobald der Selbstzerstörungsmarker auf die rote Seite gedreht wird, kann die Selbstzerstörungssequenz nicht mehr gestoppt werden und das Haupttor wird automatisch geöffnet.

## **erkunden**

Wenn ein Charakter einen nicht erkundeten (verdeckten) Raum betritt:

- 1) wird das Raumteil aufgedeckt.
- 2) das Erkundungsplättchen aufgedeckt und abgehandelt (Schritt 3) kann dadurch entfallen),
- 3) und, falls der Raum leer ist, eine Geräuschprobe ausgeführt.

## **aktionen**

Wichtig: Kontaminationskarten können nicht abgelegt werden, um für Aktionskosten zu bezahlen.

#### **basisaktionen**

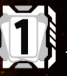

1 Aktionskarte von der Hand ablegen, um 1 Basisaktion auszuführen.

**Für die Aktion "Vorsichtig bewegen" müssen 2 Karten abgelegt werden. aktionskarten**

Gewünschte Aktionskarte + zusätzliche Aktionskarten in Höhe der Aktionskosten von der Hand ablegen.

#### **raumaktionen**

Angegebene Anzahl an Aktionskarten von der Hand ablegen, um eine Raumaktion auszuführen.

Kann nicht in Räumen mit Fehlfunktionsmarker ausgeführt werden.

#### **gegenstandsaktionen**

Angegebene Anzahl an Aktionskarten von der Hand ablegen, um eine Gegenstandsaktion auszuführen.

Gegenstände für den einmaligen Gebrauch müssen danach abgelegt werden.

#### **computeraktionen**

1 Aktionskarte von der Hand ablegen, um eine Computeraktion auszuführen.

Kann nur in Räumen mit Computer in Sektionen mit Strom ausgeführt werden.

## **gegenstände und objekte**

## **gegenstände**

Normale Gegenstände befinden sich im eigenen Inventar, sodass kein anderer Spieler die Vorderseiten sehen kann.

#### **aufgaben-gegenstände**

Zu Beginn des Spiels sind diese Karten Aufgaben.

Sie werden erst zu Gegenständen, nachdem die angegebene Aufgabe erfüllt worden ist.

#### **schwere gegenstände**

Ein Charakter kann maximal 2 Schwere Gegenstände tragen, einen in jedem Hand-Slot.

Sobald er einen dritten Schweren Gegenstand aufnimmt, muss er einen der anderen als freie Aktion fallen lassen.

#### **objekte**

Leiche, Xeno-Ei, Xeno-Kadaver.

Werden verwendet, um Xeno-Schwächen zu entdecken.

Benötigen einen Hand-Slot (wie ein Schwerer Gegenstand).

Fallen gelassene Objekte werden im aktuellen Raum platziert.

## **kampf**

Ein Charakter gilt als im Kampf, solange er sich mit einem Xeno im gleichen Raum befindet.

## **schiessen:**

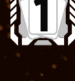

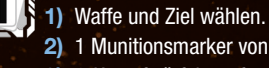

2) 1 Munitionsmarker von der gewählten Waffe ablegen. 3) 1 Kampfwürfel werfen (in Sektionen mit Strom stattdessen 1 Vorteilswürfel werfen):

Bei Treffer: Schadensmarker zuteilen, dann Xeno-Angriffskarte ziehen und Schadenseffekt prüfen.

## **nahkampf:**

- 1) 1 Kontaminationskarte ziehen.
- 2) Ziel wählen.
- 3) 1 Kampfwürfel werfen (Ergebnis mit 2 Treffern gilt als 1 Treffer). Bei Treffer: Schadensmarker zuteilen, dann Xeno-Angriffskarte ziehen und Schadenseffekt prüfen.

Bei Misserfolg: Charakter erleidet 1 Schwere Wunde.

#### **bewegen (gilt als flucht):** 1) Benachbarten Raum als (Flucht-)Ziel wählen.

2) Xeno-Angriffskarte ziehen (für jeden Xeno im Raum aus dem der Charakter flieht) und abhandeln:

Stirbt der Charakter, wird er vom Spielplan entfernt (und das Leichenplättchen in seinem Ausgangsraum platziert).

Überlebt der Charakter, bewegt er sich in den Zielraum (gilt als normale Bewegung, ggf. Erkundung/Geräuschprobe etc.).

## **xeno-angriff**

- 1) Ziel-Charakter bestimmten (wenigste Handkarten / Reihenfolge).
- 2) Xeno-Angriffskarte ziehen und abhandeln:

Falls ein Xeno-Symbol dem angreifenden Xeno entspricht, ist der Angriff erfolgreich. Der Angriffseffekt wird abgehandelt (und der Dunkelheitseffekt, sofern vorhanden).

Andernfalls hat der Angriff keine Auswirkung.

#### **Xeno-plättchen:**

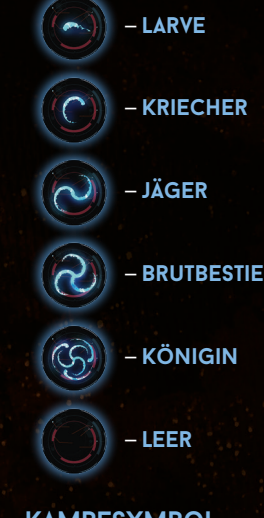

## **kampfsymbol**

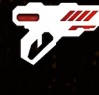

**NUR IM KAMPF** – Ein Charakter kann diese Aktion nur ausführen, falls er im Kampf ist. Ein Charakter gilt als "im Kampf", falls er sich mit einem Xeno in einem Raum befindet. Eier gelten nicht als Xenos.

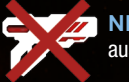

**nicht im KAMPF** – Ein Charakter kann diese Aktion nur ausführen, falls er NICHT im Kampf ist.

Wenn eine Aktion nicht mit einem dieser Symbole markiert ist, kann sie sowohl im Kampf als auch außerhalb eines Kampfes ausgeführt werden.

1) Das eigene Ziel erreichen, welches auf der Zielkarte beschrieben

2) Überleben, was auf drei Arten möglich ist: [1] Seinen Charakter im Isolationsraum einschließen, wobei die Anlage nicht zerstört werden darf, ODER [2] mit einer FVS-Kapsel aus der Anlage entkommen, ODER [3] den Bunker erreichen. Zudem müssen die Auswirkungen

Ein Spieler muss 3 Bedingungen erfüllen, um zu gewinnen:

des Eindämmungsprotokolls überlebt werden.

## **ziele der spieler:**

ist, die er behalten hat.

3) Nicht infiziert sein.